# **Formatting Electronic Theses** & **Dissertations**

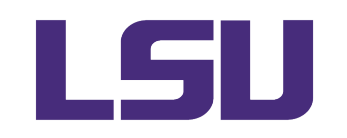

Graduate School

*Revised June 2021* 

# **Table of Contents**

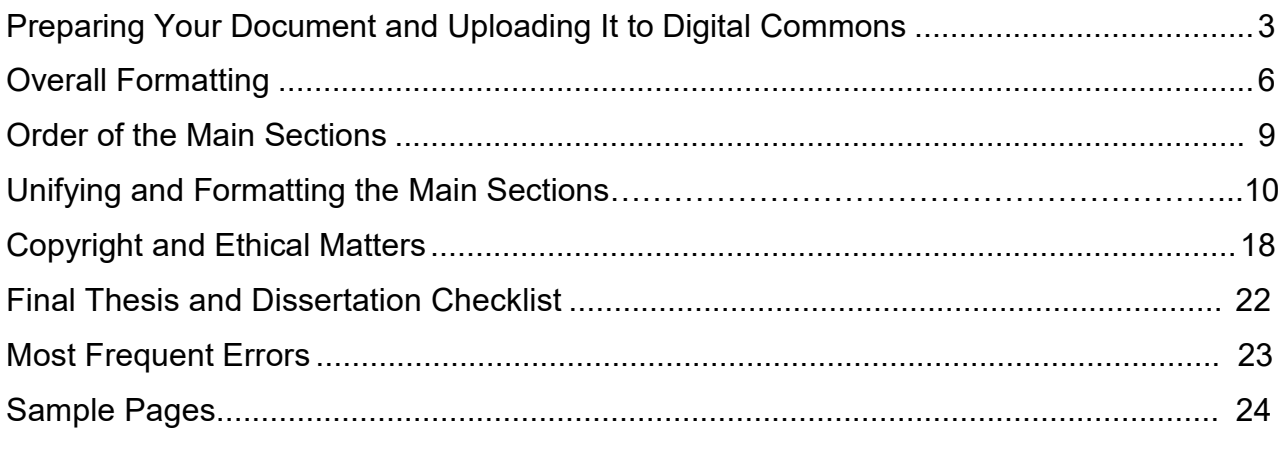

#### $***$

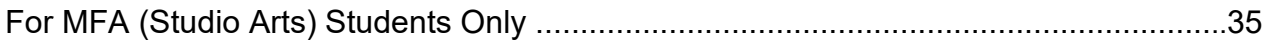

# <span id="page-2-0"></span>**Preparing Your Document & Uploading It to Digital Commons**

# **Preparing**

#### **Early in the Semester of Your Graduation**

- requirements for formatting and submitting your document and, if possible, • Read these guidelines to become familiar with the Graduate School's specific attend a Graduate School formatting workshop.
- format for final submission well before the deadline date. • Schedule your defense *as early in the semester as possible*. That gives you time to address your committee's requests for change and to perfect your document's
- weekly announcements, and your departmental notices. • To keep up with the many deadlines throughout your graduating semester, begin checking the Graduate School calendar (on the website), your email for
- iThenticate, and present your results to your major professor. You and your LSU Research & Education Technology Services: • Submit your completed document to the plagiarism detection program, major professor may access instructions at LSU Supported Resources on the https://www.lsu.edu/it\_services/rets/ftc/LSU\_Supported\_Resources.php
- • Make your document accessible to visually impaired readers, to the best of your ability, by referring to the LSU Digital Resources & Content Accessibility Resources webpage:<https://www.lsu.edu/accessibility/training/resources.php> and LaTeX's Guide to Produce Accessible PDF Files <https://tex.stackexchange.com/questions/261537/a-guide-on-how-to-produce>accessible-pdf-files

#### **Right Before Your Defense**

- document approval form that your committee signs after your defense. Provide the staff member with your final document title and your name as it appears in • Locate the staff member in your department (usually the departmental administrative assistant or graduate program coordinator) who prepares the university records (go to MyLSU>Student Services>College Record).
- email a copy of the following pages—**not the entire document**—to Catherine If you would like to have an editor look at your document prior to your defense, McKenzie (dissertations) at **[cmckenzie@lsu.edu](mailto:cmckenzie@lsu.edu)** or Alicia Paxton (theses) at [apaxto5@lsu.edu](mailto:apaxto5@lsu.edu) with the subject line "Preliminary Document Review":
	- front matter (title page through abstract)
	- page 1 of your narrative text
	- page 1 of your List of References or Bibliography
	- an example of a table and a figure, with title or caption.

The editors will return your pages with comments. This review is *not required* and is meant to catch only obvious oversights in areas where most formatting errors ordinarily occur. The editor's comments do not replace the guidelines. **Before sending pages for a preliminary review, put them into proper formatting according to the guidelines.** 

#### **After Your Defense**

 final editorial review, check that the following papers are already at the Graduate Before uploading your complete, formatted document to the Digital Commons site for School:

- a copy of the committee-signed document approval form, which should have been prepared and emailed *by your department* to [gradetd@lsu.edu.](mailto:gradetd@lsu.edu)
- For doctoral candidates only:
- of Earned Doctorates, available at the Graduate School website; and • For doctoral candidates only: • a copy of the completion certificate showing that you have taken the *Survey of Earned Doctorates,* available at the Graduate School website; and
	- a copy of the Declaration of Co-Authorship form.

You should email a copy of the survey's completion certificate, and your department should email a copy of the Declaration of Co-Authorship to [gradetd@lsu.edu.](mailto:gradetd@lsu.edu) Both forms may be emailed any time during the graduating semester. The survey and forms are located on the Graduate School website. Your document cannot be approved without these forms.

**Never copy someone else's formatting.** The guidelines are regularly updated, and you may discover too late that you copied an out-of-date format. The most up-to-date version of the guidelines is on the Graduate School website.

### **Uploading**

**NOTE:** The IRS requires publication as a condition of LSU's tax-exempt status. To qualify for tax exemption, LSU must operate for the public good, and publication must be timely. The IRS considers conference presentations, posters, internet publication, etc., as publication. For detailed information, see<https://www.irs.gov/pub/irs-tege/eotopico86.pdf>.

 Before uploading your complete, formatted document, consult the Final Thesis and  Dissertation Checklist (*see p. 22 herein*) and then follow these steps:

- Convert your document to an Adobe pdf.
- Commons on the Graduate School website under THESIS & DISSERTATION PREP > PREPARING AND SUBMITTING YOUR THESIS AND DISSERTATION > CREATE A • Create an account in Digital Commons by locating the link to Digital DIGITAL COMMONS ACCOUNT. Choose the MY ACCOUNT option at the top of the Digital Commons page.
- *Carefully read instructions for filling in each line of the Digital Commons Submission Metadata form* (a large form that includes the uploading of your document), with careful attention to the following:
	- Use the following file-naming protocol:

*For theses:* Your last name\_thesis.pdf

*For dissertations:* Your last name\_diss.pdf

- Enter your name as shown in university records. Look it up.
- • Editors cannot spend time attempting to find you after reviewing your document. Please provide the correct email address and remain available until your document receives final approval.
- • Carefully choose your period of embargo (restriction of your document from public access) based on your plans for publishing all or part of the document. **The Graduate School will not permit changes in the embargo period following document approval.** Since you receive no

 note of the final embargo date for yourself in case you wish to renew it. warning when your period of embargo is about to end, make a permanent The embargo options are one, three, and seven years. You may choose to restrict your document to LSU email addresses only.

 the papers listed at the top of p. 4 are at the Graduate School. **Do not upload your document until** 1) your committee members have approved all of their requested corrections, 2) you have formatted the document according to these guidelines, 3) you have subjected your document to iThenticate and, to the best of your ability, made it accessible to visually impaired readers, and 4) ascertained that

After uploading, you will receive an email and onscreen note confirming your submission. Check your document's status by logging in to your Digital Commons account.

The editor immediately recognizes a document whose author has ignored these guidelines. She will return the document with the request that you remove it from Digital Commons and apply the guidelines before uploading again.

 *corrections.* The editor usually requests that you make changes within 24 hours. After making the changes, log in to your Digital Commons account and upload your revised your document, she will send you an email notice. Editors review documents in order of submission and notify you by email if your document requires formatting corrections. *Check your email daily for editorial*  document according to the instructions in the Revision Submission Aid (search on the website). You may receive further requests for change. When the editor has approved

 **NOTE:** The editors cannot send you more than one or two repeated requests for revisions. We will consider a lack of attention to repeated revision requests to reflect your permit no further changes, so be very thorough in reviewing editorial comments. wish and will approve your document without those changes. Following approval, we

### **Notes of Caution Regarding Deadlines**

- Be certain that your document's Approval Form, Survey of Earned Doctorates completion certificate, and Declaration of Co-Authorship form are already at the Graduate School by the time you submit your document. Without them, your document *cannot be approved*.
- theses) or three hours (for a dissertation) in the following semester. However, if • If you have held your final defense but your committee recommends further research and writing, you may register for at least one hour of research (for you complete corrections but are unable to meet the current semester's document submission deadline, you may apply for Degree Only in the following semester.
- • If you apply for **Degree Only,** your deadlines are different from those of other degree candidates. During your graduating semester, the Graduate School must have approved your thesis or dissertation by the final day for adding a class in the semester of graduation. Submit your document *at least a week prior to the last day to add classes* in order to provide editors adequate time to examine the document, request corrections, and grant approval by the deadline. Once the editor approves your document, the Graduate School will register you.

# **Overall Formatting**

<span id="page-5-0"></span>*Problems with your software do not exempt you from meeting format requirements*.

### **Margins**

- Margins must be one-inch wide on all four sides of every page.
- Margins must be the same throughout with no exceptions for wide tables and figures, which you should put into landscape format.
- Margins may be either left- or full justified. Left justification is more flexible.

### **Pagination**

- Center all page numbers at the bottom of the page within the bottom margin, onehalf inch from the bottom of the page.
- Format all page numbers in the same font and point size as your text. Do not use boldface, italic, or ornamentation.
- "silently" page number i. • The title page is the only page of your document with *no* page number; it is
- Number all front-matter pages in *lowercase roman numerals*, beginning with page number ii on the page following the title page. Page 1, in *arabic numbering*, begins on the first page after the Abstract. Arabic page numbers continue sequentially to the end of the document.
- • On a page containing a landscaped figure or table, the title, caption, and page the page and below the table or figure. number should also be part of the landscape format, centered on the long side of

# **Font, Boldface, Italics, Underline**

- Use the same font throughout except in figures that you have copied from a separate source. Widely known fonts such as Arial and Times New Roman are easier to read.
- Use boldfacing only in the document title, main headings, and subheadings (*not* in table titles, figure captions, or anywhere in the table of contents except the main heading "Table of Contents.")
- Never underline.
- • Use italics only in specific cases, such as:
	- titles of journals, books, and artistic works
	- a specialized term being introduced for the first time
	- legal citations and hypotheses
	- foreign-language terms not ordinarily used by English speakers
	- emphasis (use sparingly)
	- mathematical elements such as equations, lemmas, etc.
	- stage directions
	- words used as words (e.g., "What is meant by *neurobiotics*?")
	- for lower-level subheadings

# **Point Size**

Use only 12-point type size throughout your document. Exceptions are:

- the document title, which is 16 points.
- main headings, which are 14 points.
- text and data in figures that are cut and pasted from other sources.
- footnotes and notes to tables and figures, which may be as small as 10 points.

# **Capitalization and Punctuation**

- The document title must be in solid capital letters *only* on the title page.
- capitalization throughout. *Never* use lowercase style for main headings. • Main headings must be in either solid capitals or headline-style (mixed-case)
- Table titles and figure titles may be in either lowercase or headline style.
- Subheadings must be consistently lowercase or headline style *on each level.*
- use **periods** after the numbers instead of colons, dashes, or spaces. • When main headings, subheadings, figure captions, and table titles are numbered,

For example: Table 3**.**1**.** Water Runoff by Parish

Figure 3**.**1**.** Heart Monitor

Chapter 1**.** Distant Rumbles

• Main headings and subheadings have no final punctuation, such as a period or colon.

# **Spacing**

Your document's narrative text may be either single- or double-spaced throughout. Documents should contain no spaces larger than a double space, except on the title page. *Do not use half-spaces.* If you are using Word, select the NO SPACING option in your toolbox. NO SPACING produces proper single and double spaces. Always **single-space** the following, even in a double-spaced document:

- every line in the table of contents, *except* for the double space above each main heading.
- • main headings, subheadings, and figure and table titles that are longer than one line.
- block quotations and epigraphs.
- separate with a double space, or not. • every line of a footnote, endnote, bibliographical entry, and reference—but always double space *between* each one except footnotes, which you may choose to

Always **double-space** the following, even in a single-spaced document:

- between each table and figure title in the lists of tables and figures
- above each main heading listed in the table of contents
- lists. Footnotes, although individually single-spaced, may be separated by a double space or not. • between each entry in the endnotes and bibliography or reference
- above *and* below each table, figure, subheading, and block quotation within the main text
- below each main heading in the text.

#### **Spacing Around Figures and Tables**

- The table or figure does not have to appear on the same page as the first mention. • Place tables and figures reasonably close to, and following, their first mention in text.
- The requirement to weave tables and figures into text often causes partially empty pages. Simply use the next occurring text to fill in the resulting white space above or below the table of figure.
- Separate tables and figures from the narrative text with a double space.
- figures, but not on either side of them. • Do not wrap figures or tables. That is, text may appear above and below tables and

### **Cut-and-Paste Text**

 *Under no circumstance should a student simply cut and paste his or her previously published article as a chapter in a document.* Items that might be cut-and-paste include  paste material must fit gracefully into the margins and text. permissions from publishers and figures taken from other sources. In all cases, cut-and-

# **Problems at the Tops and Bottoms of Pages**

- Begin every page at the top margin with the exception of the copyright and dedication pages, where you may center copy in the middle of the page.
- Begin and end each page with at least two lines of a paragraph.
- Use the appropriate program setting to prevent **"**widows**"** (a paragraph-ending line at the top of a page) and **"**orphans**"** (the first line of a paragraph at the bottom of a page).
- following page. At least two lines of text must follow a subheading at the bottom lines of text must follow a subheading. • Never end a page with a subheading. Simply move the subheading to the of a page. Some computers have a setting that allows you to specify that two
- Never let figure captions or table titles appear alone on the final line of a page.
- • If a **long table** carries over to a second page, leave enough room at the bottom if the table continues over several pages, repeat the headings and "cont'd." notes of the first page to place the parenthetical note "(table cont'd.)" against the left margin. On the top of the second page, repeat the table's column headings, and on each page. Do not repeat the table or figure title, however.
- below the caption for the "(figure cont'd.)" note against the left margin. Then place the remainder of the figure on the next page. Be certain that you clearly label each part of the figure. If, say, parts C and D of a figure appear on the • If a **multi-part figure** carries over to a second page, place the figure caption below the portion of the figure that appears *on the first page* and leave room second page, you may either leave the entire caption on the first page or place the C and D portions of the caption below the images on the second page.
- <span id="page-7-0"></span> • If a **footnote** carries over to the next page, break it in midsentence, so that readers do not think the note is complete on the first page

# **Order of the Main Sections**

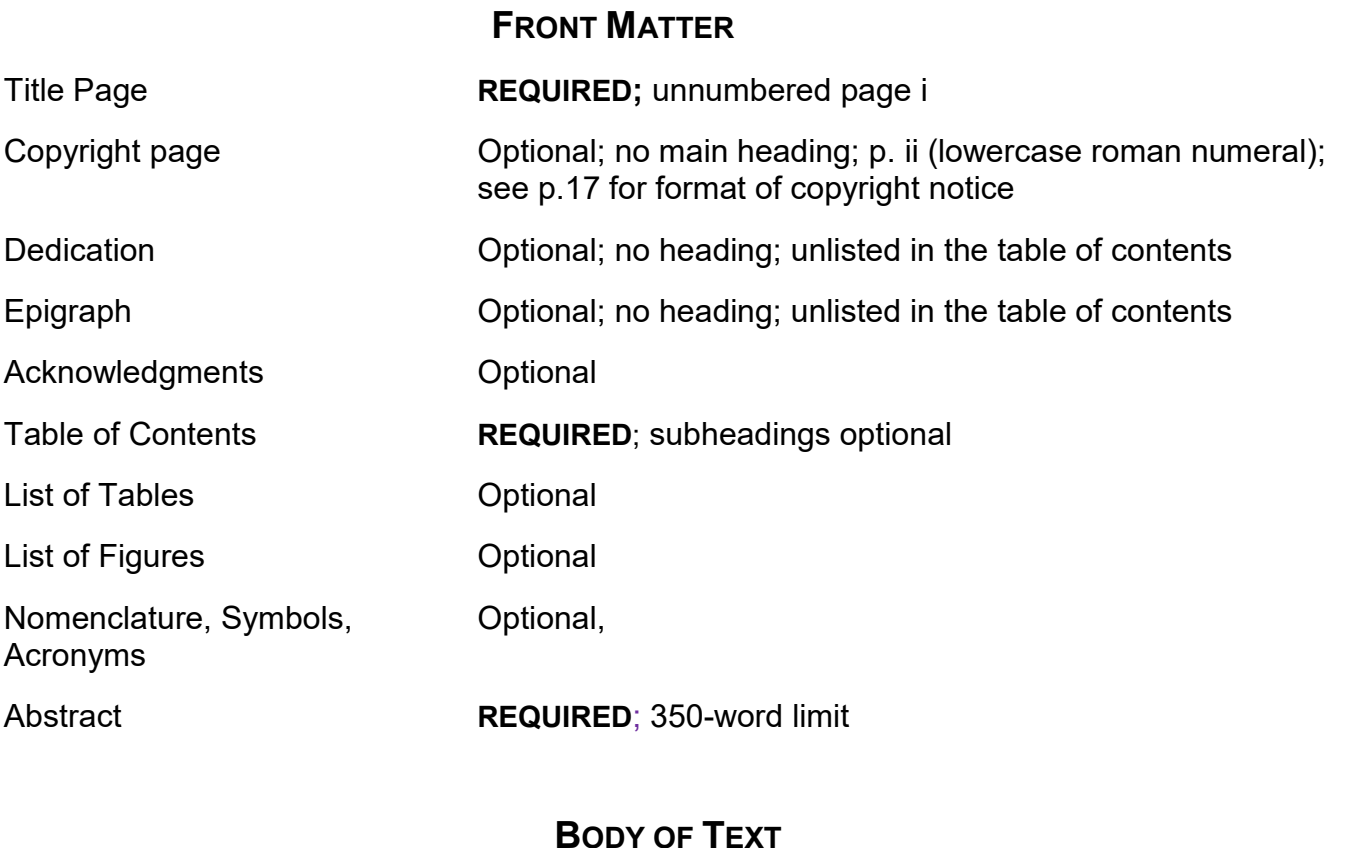

#### BODY OF

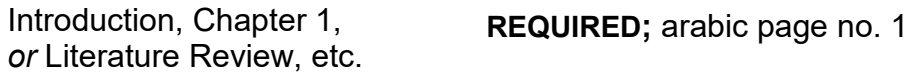

**REQUIRED** 

Footnotes, Chapter endnotes, Reference numbers, *or* Authordate citations

# **BACK MATTER**

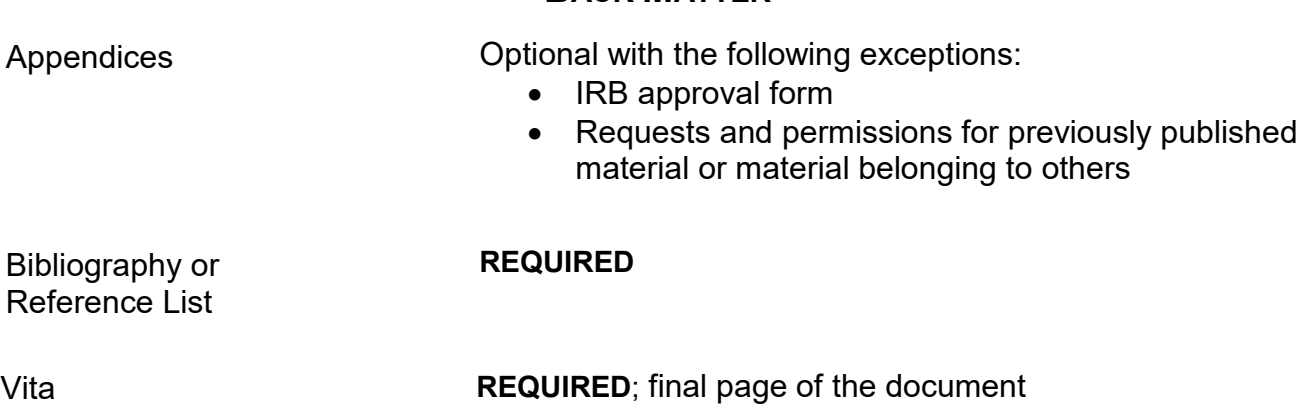

# **Unifying and Formatting the Main Sections**

# **Unifying**

Your document should make an intellectually coherent contribution as recognized in your field of study or profession. While the document does not need the narrative flow of a book (depending on the preferences of your advisor or committee) and the individual chapters may deal with widely different aspects of the topic, you must nevertheless demonstrate how the issues discussed in your document address the overarching research area. To that end, the Graduate School requires the following:

- recognized in your field. If your document addresses more than one topic, the title whole. For example, the following titles clearly express the relationship of different Effect of Hurricanes, Subsidence, and Sea-Level Rise on the Position of Shorelines" or The document title should clearly identify the general problem, concern, or issue as should emphasize the connection between them and the relation of the parts to the chapters to a single area of study: "Three Approaches to Analyzing Pigment" or "The "The Effectiveness of Three Demographic Modeling Techniques on Crime Data from Shreveport, 2009-2019."
- Use a consistent style of *documentation* throughout, whether it is the style favored in your discipline, in one of the journals with which you have published, or in one of the style manuals recommended on page 14.
- If you have published one or more of your chapters in a scholarly journal, you may organize *all* of your chapters in the style of one of the journals with which you have published—that is, each chapter may have its own introduction, literature review, materials and methods, results, discussion, summary, references (endnotes). You may *not,* however, include an individual abstract or set of acknowledgments in each published chapter, although you may incorporate them into a single acknowledgments section and abstract in the front matter. *If a journal style conflicts with these guidelines, the guidelines take precedence.* Otherwise, refer to the style manuals recommended on p.14.
- Your document must have:
	- o a single overall abstract
	- o an overall introductory chapter that clearly identifies the general issue, its importance to the field of study, and how each of your chapters reflects research on the issue.
	- o an overall conclusion emphasizing the importance, originality, and contribution of your research to the general topic.
	- o an alphabetized list of references or bibliography following the final chapter complete list of references at the end, but it does not have to be or appendix. If you've used the number style of citations, you must have a alphabetized. Instead, you will list references by number, in the order in which they appear in the text.
- Format each of the following elements identically throughout the document:
	- $\circ$ o Main headings (such as chapter titles). *Main headings must always begin on a new page*
	- $\circ$  Subheadings on each level
	- $\circ$  Table and figure numbers and titles/captions
- $\circ$  Style of citation, whether footnotes, author-date style in parentheses, number style
- $\circ$  Style of entries in reference lists or bibliographies.

# **Formatting**

#### FRONT MATTER

#### **Title Page**

.

- lowercasing of every word. • **Meticulously follow the format shown on the sample title page,** including placement of the three separate blocks of text, the use of double and single spaces, the words contained on each line, and the capitalization or
- Although the title page is page number i, it contains no page number.
- Format the title in solid capital letters, 16 points, single-spaced, and centered on the first line below the top margin. The rest of the text on the title page is12 points.
- • Use the version of your name that appears in official university records, changed, correct it at the Registrar's Office before your defense, so that it will which you will find on your MyLSU College Record. If your name has match on both your approval form and your title page.
- On the final line, provide the month and year of **graduation**, e.g., May 2021.

#### **Copyright, Dedication, Epigraph, and Acknowledgments**

- should not appear in the table of contents. The acknowledgments page, • Dedication, copyright, and epigraph pages have no main heading, and however, does have a main heading and appears in the table of contents.
- A copyright notice (if you choose to have one), a dedication, and an epigraph may each be placed in the center of the page.
- the title of the work, against the right margin. Epigraphs need no other • Epigraphs that begin chapters should appear one double space below the chapter title and one double space above the following text. Their longest line should be against the right margin, and they should be single-spaced, un-italicized, and with no quotation marks. The epigraph author's name appears a single space below the final line of the epigraph, preceded by an em-dash or two hyphens, and below that, aligned with the author's name, is source data.

#### **Table of Contents** *(see sample pages)*

- Single-space every line in the contents; but double-space *above* each main heading in the list.
- Do not include "Table of Contents," "Dedication," "Copyright," or "Epigraph" in the contents list.
- • The main heading "Table of Contents" must be 14 points. It is the only element on the contents page that may be boldfaced.
- • You may either omit all subheadings from the table of contents or include *only* a-level subheadings, indented and single-spaced below their main headings.
- must exactly match the wording and numbers of those elements as they • Main headings, subheadings, and page numbers in the table of contents appear in the text.
- Never let the words of a heading or subheading overrun the column of page numbers.
- Place the page number opposite the final line of a heading or subheading.

#### **Lists of Tables and Figures, Nomenclature, Abbreviations, Special Terms**

*(see sample pages)* 

- • The Graduate School does not require these lists. Include the lists *only* if you feel the reader will need them or if including them is standard practice in your discipline.
- • If you have a list with only one table or figure, consider deleting the list. If you keep it, change its main heading to the singular form "Table" or "Figure" and do not number the table or figure.
- Single space all table and figure titles, but double space between each title.
- Do not let lengthy titles and captions stray into the column of page numbers.
- descriptions of a figure's different parts. Usually, ending a caption at the first • Restrict lengthy figure captions to three lines, and omit sources and period will suffice.
- • If a list of tables and a list of figures can fit together on a single page, you may present them that way. The main heading would become "Illustrations," with "Tables" and "Figures" formatted like the a-level subheadings in the text.
- Table titles must agree word-for word-with the titles as they appear in text.

#### **Abstract**

- An abstract cannot exceed 350 words.
- Use the same font, point size, and spacing that you use in the body of the text.
- Provide an English translation if the abstract is in a foreign language.

#### BODY OF TEXT

#### **Main Headings**

- Main headings must each begin a new page. Common main headings include: Acknowledgments, Table of Contents, List of Tables, List of Figures, Abstract, chapter numbers and titles, appendix letters and titles, Notes, References, Bibliography, Vita.
- Main headings must be 14 points in size
- Format all main headings identically.
- You must use either solid capitals or the *headline* style of capitalization in main headings, i.e., capitalize only the first letter of all words except articles, conjunctions, and prepositions. Never use lowercase style.
- numbers and appendix letters. • Single-space main headings longer than one line, including the chapter
- Follow all chapter numbers and appendix letters *with a period,* not a colon or hyphen.

#### **Subheadings**

Subheadings work together with main headings to form the outline of your document. In each chapter, they follow a logical, descending sequence from the main heading (usually a chapter title) down through a-level, b-level, c- and even d-level subheadings.

Do not skip subheading levels, say, from a-level to c-level, and avoid using more than three levels of subheadings if possible. Too many subheadings make the text look disjointed. Each level should comprise at least two subheadings. **Use a double space above and below each subheading.** 

#### **Numbered Subheadings**

- If your topic is in science, technology, engineering, or mathematics, you probably use numbered subheadings.
- numbered subheadings against the left margin. • Numbered subheadings, no matter their level, may all be identical in format, since visual cues are not necessary; that is, the numbers themselves distinguish one subheading level from another. You may position all
- • Match the first digit of numbered subheadings with the chapter number. For example, the first a-level subheading in Chapter 2 should be numbered, 2.1., and the first b-level subheading would be numbered 2.1.1.

#### **Unnumbered Subheadings**

- Format each unnumbered subheading *level* identically throughout the document, even though you format each level differently from the other levels.
- The first subheading in each chapter—*always* an a-level subheading—should be visually subordinate to the main heading (usually a chapter title). In turn, each succeeding level of subheading should be visually subordinate to the preceding level. You achieve this effect through typography. For example, you might use boldface for a-level headings and no boldface for b-level headings, since un- boldfaced text is visually weaker and is therefore appropriate for the lower level. Similarly, centered headings are visually stronger than headings against the left margin, which, in turn, are stronger than indented headings.
- distinguish one level from another. The following style is only one of several • In the humanities, documents usually contain unnumbered subheadings. Therefore, you should use placement, capitalization, boldface, and italics to that you may devise:

#### *[a-level]*

**Mid-Nineteenth-Century British Literature** [bold; against left margin; on a line by itself]

#### *[b-level]*

**Poetry** [bold; indented; on a line by itself; italicized or not]

*[c-level]* 

*Victorian Poetry*. Christina Rossetti wrote in her diary shortly before she . . . bold; run in with the beginning of the paragraph and followed by a period; italicized or not]

#### **Notes**

- Use only one style of documentation throughout, usually the style commonly used in your discipline. If your advisor does not recommend a specific style manual, refer to the most recent edition of *The Chicago Manual of Style* or one of the following:
	- o MLA Style Manual and Guide to Scholarly Publishing. 3<sup>rd</sup> ed. New York: Modern Language Association of America, 2016. *Used mostly by humanities students.*
	- o Turabian, Kate L. *A Manual for Writers of Research Papers, Theses, and*  Revised by Wayne C. Booth, Gregory G. Colomb, Joseph M. Williams, *Dissertations:* Chicago *Style for Students and Researchers,* 9th ed. and University of Chicago Press editorial staff. Chicago: University of Chicago Press, 2018*. A classic reference book used by both humanities and science writers.*
	- o *The ACS Style Guide: Effective Communication of Scientific Information,*  3<sup>rd</sup> ed. Edited by Anne M. Coghill and Lorrin R. Garson. Washington, DC: American Chemical Society, 2006. Also available at [http://doi.org/10.1021/bk-2006-STYG .](http://doi.org/10.1021/bk-2006-STYG) *For science students.*
	- o Publication Manual of the American Psychological Association, 6<sup>th</sup> ed. Washington, DC: American Psychological Association, 2009. Also available at [http://www.apastyle.org/asc/.](http://www.apastyle.org/asc/) *Used in several disciplines.*
- Notes must be in the same font as the narrative text.
- • Place footnotes at the bottom of the page below a one-inch rule against the left margin; group endnotes at the end of each chapter; and place parenthetical author-date citations and bracketed reference numbers at the end of sentences in text.
- Footnotes may be numbered consecutively throughout the document or begin with number 1 in each chapter. The latter is preferable, because it makes adding or deleting notes far easier.
- • Indent each footnote and place it in a 10- or 12-point size, not a tiny superscript like the footnote numbers in the text.
- Endnotes begin with number 1 in each chapter. These should not be confused with references of the sort found in a bibliography at the end of a document. They should be citations only. The heading "Notes" may be centered a double space below the final line of the chapter text or it may be formatted exactly like the final a-level subheading.
- *heading* "Notes" *plus* a-level subheadings entitled, e.g., "Notes to Chapter 1." • Endnotes gathered at the end of an entire text are rare. They carry the *main*
- Single-space each footnote and endnote. Double-space between endnotes.

#### **Tables and Figures**

 • Weave tables and figures into the text. *Nev*er group them at the end of a  first mention in the text. *They do not have to be on the same page as the first*  chapter or document. Place tables and figures after, but reasonably near, their *mention.* 

- Place the table number and title *above* the table, and the figure number and caption *below* the figure. Music students place the number and title of a music example *abo*ve the example.
- Source notes appear immediately after the figure captions and below the tables, in both cases preceded by the italicized word *Source* and a colon.
- Follow table and figure numbers with a period (Figure 1.1.) only when they are not used in a sentence. When appearing right before a table title or figure caption, they always carry the final period.
- spaced with no space between them and the tables and figures. A double • Figure captions, table titles, and their sources and notes must all be singlespace, however, separates them from the body of the text above and below.
- Sources and other notes may be a point size smaller than the titles and captions.
- Format all table and figure numbers and titles/captions identically throughout your document, using the same font and point size used in the narrative text.
- Number tables, figures, and other types of illustrations in one of two ways:
- begin anew in each appendix, e.g., A.1., B.1, C .1. • consecutively through the text *up to* the appendixes, where the numbering starts over. If you have only one appendix, the tables and figures within it are numbered A.1, A.2, etc. If you have multiple appendices, the numbering would
- by chapter number (e.g., Table 2.1 would be the first table in Chapter 2). Tables and figures in appendixes are numbered as described above.
- consistent—frame all or frame none. • The use of frames around tables and figures is optional, but their use must be
- throughout. For example, if you locate *one* table and its title against the left margin, then locate *all* tables and their titles against the left margin. • Placement of tables, figures, and their titles and captions must be consistent
- Number and place tables and figures in the order of their mention.
- is no room, e.g., for a table number and title, they may appear alone, centered • A large table or figure may appear in landscape orientation. *The accompanying title, caption, and page number must also be in landscape orientation*. If there in portrait orientation on the preceding page. In the list of tables use the page number of the page containing the title.
- margins of the page, as long as they remain legible. • You may slightly reduce or enlarge tables and figures to better fit within the
- If a table is longer than one page, add the parenthetical notation "(table cont'd.)" against the left margin below the table on its first and continued pages. *Repeat the table's column headings on the continued pages.*
- complete caption, including all the part descriptions, may appear at the bottom of the first page. Or, on the first page you may include only the descriptions for margin. Repeat the parenthetical notation at the bottom of each continuing • When parts of a figure carry over to following pages, the figure number and the parts that fit on that page and place the remaining part descriptions on the next page below the parts they describe. Right below the caption on the beginning page, place the parenthetical note "(fig. cont'd.)" against the left page of the figure.
- Do not wrap tables or figures.

#### **Original Materials: Photographs, Hand-Drawn Illustrations, Images, Audio**

For hand-drawn illustrative materials and original photographs, use standard electronic images such as .jpg or gif. Format captions as you would format other figure captions. Acknowledge permission for using original artwork at the end of the caption. Cite audio files contained in standard media formats with clear textual directions.

#### BACK MATTER

#### **Appendices**

 Avoid burdening your appendices with articles that are either under review or published. You can cite them in the text. Any material that a reader must see should be in the text; include only inessential material in an appendix.

- Appendices are optional with the following two exceptions:
	- o IRB approvals for the use of human subjects, plus the questionnaires and surveys used.
	- <sup>o</sup> Letters of permission or publishing contracts permitting the use of your work and that of others. Include your own permission request only if the letter granting permission does not mention your article's bibliographical data.
- • List each appendix as a *main heading* in the table of contents, each one with a letter designation followed by a period and a title that broadly describes each appendix's contents (e.g., Appendix B. Supplemental Data for Chapter 3).
- • A single appendix requires *no* letter, e.g., Appendix. Supplemental Data for Chapter 3.
- Format appendix letters and titles like other main headings
- Cut-and-pasted material in an appendix, such as a figure from another source or a permission statement from a publisher (originals are required), must meet margin requirements.

#### **Bibliography, Works Cited, List of References**

- data of all citations is mandatory. If you've used the numbering style in your • A single list preceding the vita and giving full, alphabetized bibliographic citations, the list need not be alphabetized, but its entries will be used as citations by the reader, and so you must match the number of each entry to the citation number in text.
- • As with notes, follow the style recommended in your discipline or one of the previously mentioned manuals.
- • Single space all references, but double space between each one *(see sample bibliography).*

#### **Vita**

 The vita is a one- or two- paragraph biographical sketch written in third person, much like the brief author biography found on the dust-jacket flaps of books *(See sample vita.)* It is not a curriculum vitae, nor does it include the author's publications, presentations, or other academic achievements.

- Avoid using personal identification such as your day of birth,
- If you mention graduation, avoid stating that you "will graduate"; instead, state that you "anticipate graduating."

 mindful that its contents will change with your next employment or studies, and changes are not permitted once the document is approved. • As an alternative to a biographical vita, you may include a curriculum vitae, but be changes are not permitted once the document is approved.<br>
17

# **Copyright and Ethical Matters**

### **Copyrighting Your Document**

<span id="page-17-0"></span> Board of Supervisors Regulations, Part VII of the *University Bylaws and Regulations*  (https://www.lsu.edu/innovation/faculty/policy/BylawsChapterVII.pdf) The copyright of any thesis or dissertation resides with the individual author unless the author signs away the rights to another person or entity, such as a journal. (See LSU

 nonexclusive, paid-up, royalty-free right to distribute copies of Course Materials, theses LSU asserts prior claim on theses and dissertations to the extent that LSU "reserves a and dissertations, both internally and to third parties, whether by electronic means, microfilm, and otherwise." This information and the fact that your document will be housed in the LSU Digital Commons open-access repository following its period of embargo (the period you choose to withhold it from public access) should be revealed to any person or entity who publishes all or part of your document or to whom you have signed over your copyrights.

 [http://www.copyright.gov/ .](http://www.copyright.gov/) To indicate registration, you will need to insert a page in the front matter following the title page. It will include only the following notice, which you Formally registering copyright to your thesis or dissertation is an optional step that most master's students and many doctoral students choose not to take. If you wish to register copyright of your document, contact the Copyright Office at the Library of Congress, 101 Independence Ave., S.E., Washington, D.C.20559-6000, or visit the website at must center on the page:

> [your full legal name] © [year of graduation/copyright]

The LSU Libraries website (under SERVICES→COPYRIGHT USE) provides information on both using and owning copyrighted materials.

# **Using Your Previously Published Material**

 responsibilities. Without proper documentation relating to that publication, as discussed Using your previously published articles in your document carries certain below, the Graduate School cannot accept the document. For that reason, you should save all correspondence relating to your published material.

In all cases, you must:

- use special care to integrate your published material into your document logically;
- be the principal author (the first listed) of the published article;
- show proper copyright documentation in an appendix, i.e.,: a publishing agreement (contract) identifying you as the copyright holder, or else a permission request and response from the copyright holder
- acknowledge previous publication in an unnumbered footnote at the bottom of the first page of each previously published chapter or section *(see sample page).*

 case, you do not need to write for permission to use the article. You must, though, add an Most publishing agreements clearly state that *you* hold the copyrights to your article. In that

 appendix entitled "Appendix: Copyright Information," which contains a cut-and-pasted copy of the publishing agreement.

 copyright information. Do not forget the acknowledgment of previous publication at the bottom of the first page of the relevant chapter in your dissertation *(see sample page).*  If you have published with an **open access** publisher, cut-and-paste into the appendix the page of the published article that includes the name of the author(s), the article title, and

#### **Someone Else Holds the Copyright to Your Material**

 repository), following the period of your embargo and that LSU asserts prior claim to your If for some reason you decide to give the publisher copyrights to your article, you are obliged to request and obtain written permission from the journal to use the published material in your dissertation. When requesting this permission, be certain to mention that your dissertation will be viewable on LSU Digital Commons (an open-access digital document *(provide the full statement in the first sentence of the second paragraph, on the previous page).* You must add an appendix in your dissertation that contains copies of both your original request and the publisher's permission. In acknowledging permission on the first page of the chapter containing your article, use the acknowledgment phrasing requested by the publisher your publishing agreement.

#### **Using Collaborative Research**

 If your thesis or dissertation contains material of your own that is part of a larger individual effort. If you are not listed as first author in a co-written journal article used as a Authorship form. The top half of the form must be typewritten. collaborative project, you must be able to identify one aspect of that project as your own and demonstrate your original contribution. It is the responsibility of your major professor and advisory committee to ensure that the thesis or dissertation represents your original, chapter in your document, you must have your committee sign the Declaration of Co-

# **Using Material That Belongs to Others**

#### **Published**

 You are responsible for following all copyright/patent laws in the use of material published or written by others. As with your own previously published work, you must always formally acknowledge the source of others' published work (*see sample permission request)*. If you use a portion of another's work in excess of *fair use* (quoting without needing permission), or even a single image of another's original work, you must include an appendix that contains both your permission request and the copyright holder's letter granting permission. In your permission request, inform the copyright holder 1) that your document will be submitted to LSU Digital Commons, an openaccess institutional repository and 2) that, according to the LSU By-Laws, the university reserves a nonexclusive, paid-up, royalty-free right to distribute copies of theses and dissertations, both internally and to third parties, whether by electronic means, microfilm, or otherwise.

 of fair use. It is understood, in scholarly work, that such acknowledgment will appear in the form of a footnote, endnote, in-text or numbered reference, or within a table or figure caption.<br>19 • The best way to avoid the slightest suspicion of plagiarism is to give the source of *all* published material, including material that falls under the concept

- under fair use*.* Such material includes photographs, maps, artwork, or text • You *mus*t obtain permission to use any copyrighted material that does not fall that you have extensively copied or paraphrased. You must always inform the journal, press, or individual granting permission that your document will be available for viewing on the web
- • If you cannot obtain full permission to use copyrighted material that does not fall under fair use, *you may not use it*.
- Reproducing a single graph, table, or chart that presents data in a straightforward relationship should generally be considered *fair use* (*Chicago Manual of Style,*17th ed.). Unlike artwork, which represents an individual's talent and labor, such data could conceivably be compiled by any number of individuals at any time and thus lacks the exclusivity of individually created work. Other factors to consider in deciding whether you have employed *fair use*:
	- o Whether a previously published item represents a very small part of the original source—and is also a small part of your document;
	- o The nature of the copyrighted work, whether factual or artistically creative;
	- o Whether your use of the copyrighted work affects its potential market or value;
	- purposes. This factor favors your use, which is both nonprofit and educational. A general guideline: *Fair use* may be applied when you o Whether your use is not commercial but is for nonprofit educational have *judiciously* used the work of others in appropriate proportions and have transformed it through your scholarly examination.

#### **Unpublished**

The *Chicago Manual of Style*, 15th edition, states:

 Instead of a publishing corporation, one must deal with the author or artist or their heirs, who may not be easily identified or found. If the writer is dead, it may be Getting permission for unpublished works presents an entirely different problem. especially difficult to determine who controls the copyrights.

 that you keep copies of your requests. Please refer to Chapter 4 in the latest edition of This difficulty also occurs, for example, if you wish to use a published photograph for which the photographer retains the copyright. Several unanswered requests for such material might be considered leniently in case of a dispute, because you will have shown a good-faith attempt to obtain permission. For this reason, it is always important the *Chicago Manual of Style* for a fuller explanation of your responsibilities regarding the use of copyrighted material. If necessary, consult a lawyer specializing in copyright.

# **Ethical Matters**

 documents, including, but not limited to: Students are responsible for adherence to all University standards regarding the conduct of research, completion of academic studies, and all matters relating to the completion of the thesis, dissertation or monograph. Please see appropriate University

- [The LSU Code of Student Conduct](https://www.lsu.edu/saa/students/codeofconduct.php)
- [LSU Policies & Procedures](https://www.lsu.edu/policies/)
- LSU Rules for Accountability and Academic Integrity
- Institutional Review Board policies regarding research conduct
- <span id="page-20-0"></span>• [All federal policies relating to research conduct](https://www.lsu.edu/osp/lsu-research-intro/index.php)

# **Final Thesis and Dissertation Checklist**

*Complete the checklist below before uploading your thesis to LSU Digital Commons.* 

- Have you submitted your Application for Degree (or Degree Only) to the Graduate School?
- Has your department emailed your thesis or dissertation approval form to the Graduate School ([gradsvcs@lsu.edu\)](mailto:gradsvcs@lsu.edu)? And are your name and document title identical on the approval form and your document's title page? Check with your department.
	- Have you thoroughly proofread the manuscript?
- Scroll through your .pdf document, checking it against your WORD document. Hidden codes can shift text, add blank pages, and "un-format" tables and figures. Correct these issues before submitting.

Does your document meet margin, font, and point-sizer requirements?

- Have you checked the accuracy of the table of contents against the page numbers and headings in your text?
- Have you checked the accuracy of the lists of tables and figures against what is actually in your text?
- If your document contains a substantial amount of material that you have previously published, does your permission request and the publisher's grant of permission to reprint appear in an appendix?
- Have you acknowledged each permission or previous publication in an unnumbered footnote at the bottom of the first page of the relevant chapter(s)?
- Have you notified the Graduate School whether you will attend commencement?

#### **For doctoral candidates only:**

- dissertations can be approved. Email a copy of the completion certificate to Have you completed the Survey of Earned Doctorates? If not, visit the Graduate School website > Current Students > Forms. This survey is required before [gradsvcs@lsu.edu](mailto:gradsvcs@lsu.edu).
- <span id="page-21-0"></span> If one or more chapters in your dissertation were written with co-authors, have signatures, and emailed it to the Graduate School at <u>gradsvcs@lsu.edu</u>? you completed the Declaration of Co-Authors form, obtained your committee's

# **Most Frequent Errors**

- Incorrect title page format. Reproduce *exactly* the single and double spaces, the words on each line, the capitalization and lowercasing style *as shown*  **on** *sample page 23, and place your graduation date on the final line— December, May, or August and the year.*
- Failing to give your departmental administrative assistant or graduate coordinator *the final title* of your dissertation, so that the dissertation or thesis approval forms may be properly prepared to match your title page.
- • The table of contents and the lists of tables of figures do not match what is actually in text. You must make a systematic check of each of these pages against the text to be certain that titles and page numbers are inexact match.
- and the lists of figures and tables. Use only single and double spacing. If you • The use of half-spaces in the front matter, especially the table of contents use Word, click on the NO SPACING icon in the toolbox. It produces proper single and double spaces.
- subheadings and in table titles and figure captions. • Inconsistent capitalization. Use headline style (mixed-case) or solid capitals *consistently* for main headings throughout, including appendix titles. Use either headline style or lowercase style consistently for each level of the
- Incorrectly spaced notes, bibliography, or list of references. Remember to single-space each entry in references or notes, but double space *between*  them.
- <span id="page-22-0"></span>• Incorrectly formatted Vita. The Vita is a paragraph (or two) in third person. To maintain a degree of privacy, do not list your full birthdate. Avoid stating that you *will* graduate with a master's degree or Ph.D. from LSU; that information appears on the title page. Focus on your academic interests.

# **Sample Pages**

#### **About the Title Page**

- This is the only page in your document without an expressed page number. (It is silently page number i.)
- The title page format is identical for dissertations and theses with the exception of the first line in the center block of text, where you would type either "A Thesis" or "A Dissertation"
- Check the *LSU General Catalog, "*Graduate Professional Degree Programs," for the correct name of your degree and department.
- submitting your document, you must use the name in the records • Type your name as shown in university records. If your name has recently changed and you have not changed it at the Office of the Registrar prior to
- attention to the following details: • Follow the spacing and capitalization **exactly** as shown in the sample, with
	- o The top line should rest against the top one-inch margin, and the bottom line should rest against the bottom one-inch margin.
	- o *Single space* the title, which should be in solid capital letters, no larger than 16 points.
	- o In the middle block of text, use only *double* spaces below "A Thesis" or "A Dissertation" and above and below "in."
	- o In the bottom block of text, always type your graduation date, not your defense or submission date. It will always be December, May, or August of your graduation year.

#### **INFLUENTIAL WOMEN IN THE LIFE OF FREDERICK DOUGLASS**

A Dissertation

 in partial fulfillment of the Submitted to the Graduate Faculty of the Louisiana State University and Agricultural and Mechanical College requirements for the degree of Doctor of Philosophy

in

The Department of History

by Susan Mary Alford B.A., Purdue University, 2001 M.A., University of Texas, 2004 M.L.S., University of Virginia, 2010 December 2020

[Sample table of contents with unnumbered subheads]

# **TABLE OF CONTENTS**

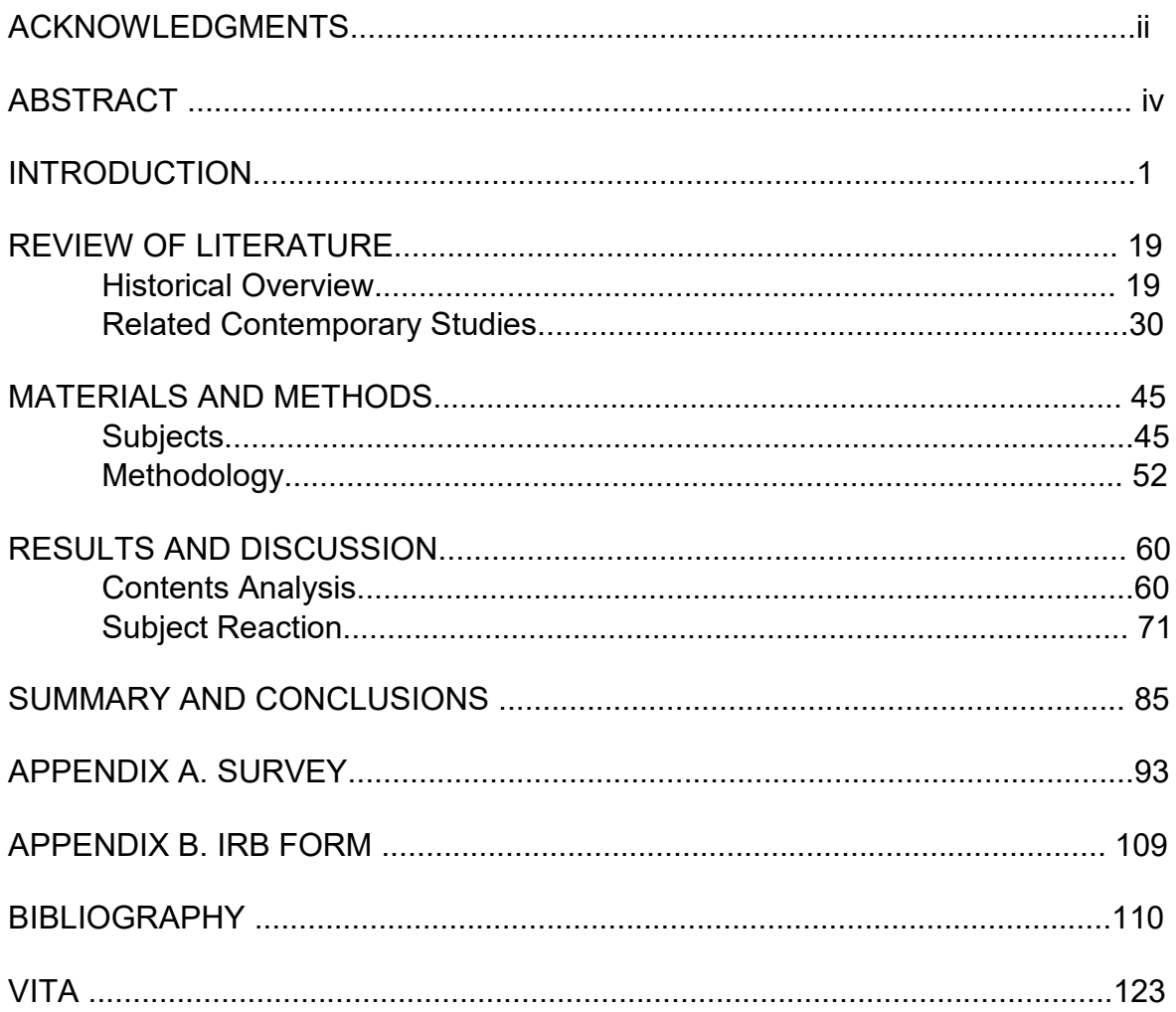

[Sample table of contents with numbered subheadings]

# **Table of Contents**

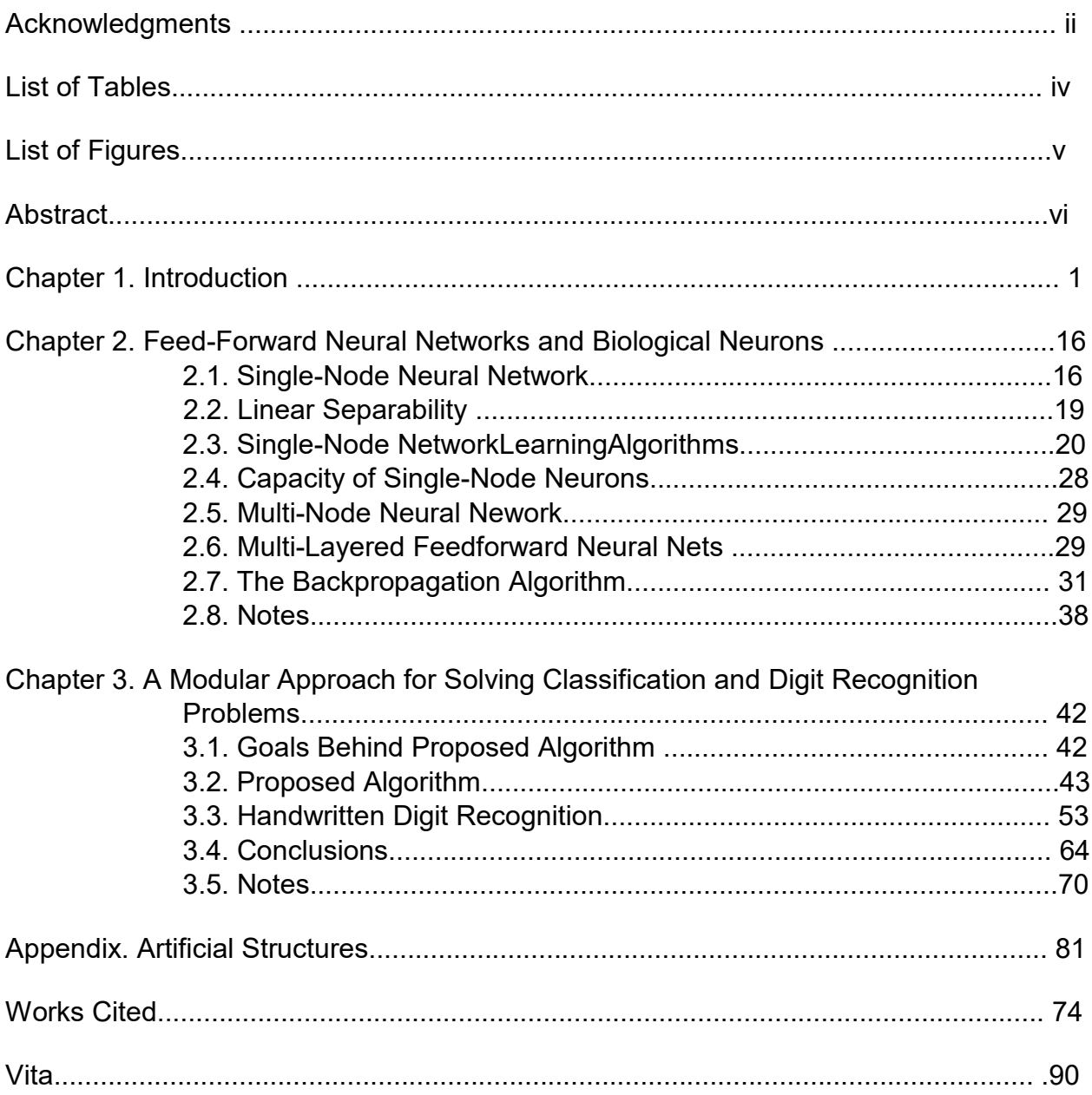

[Sample list of tables]

# **List of Tables**

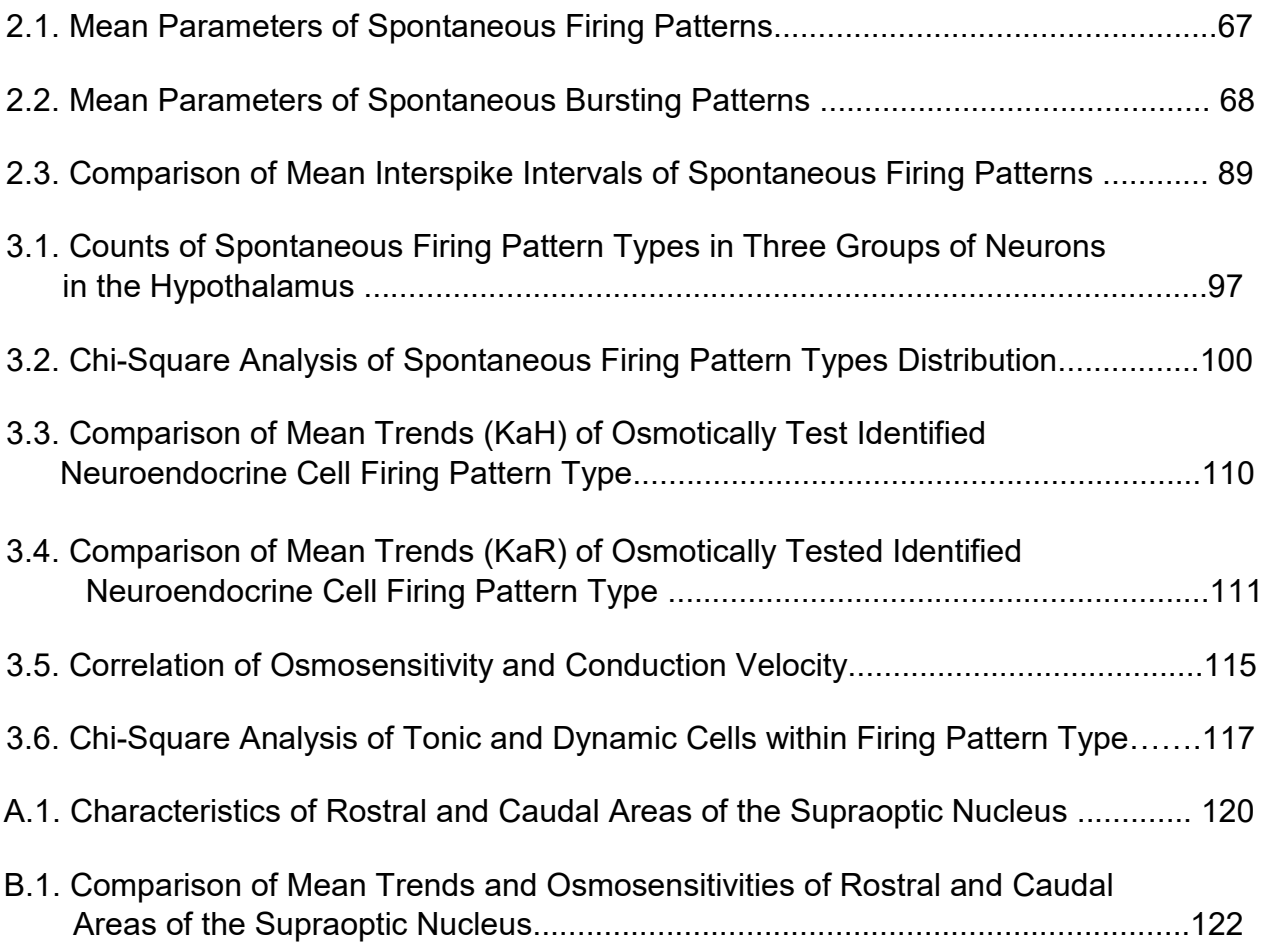

[Sample lists of tables and figures *that can fit on a single page*.]

#### **ILLUSTRATIONS**

#### **Table**

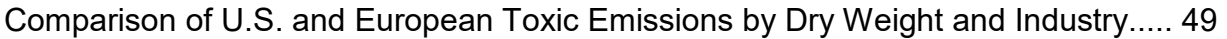

# **Figures**

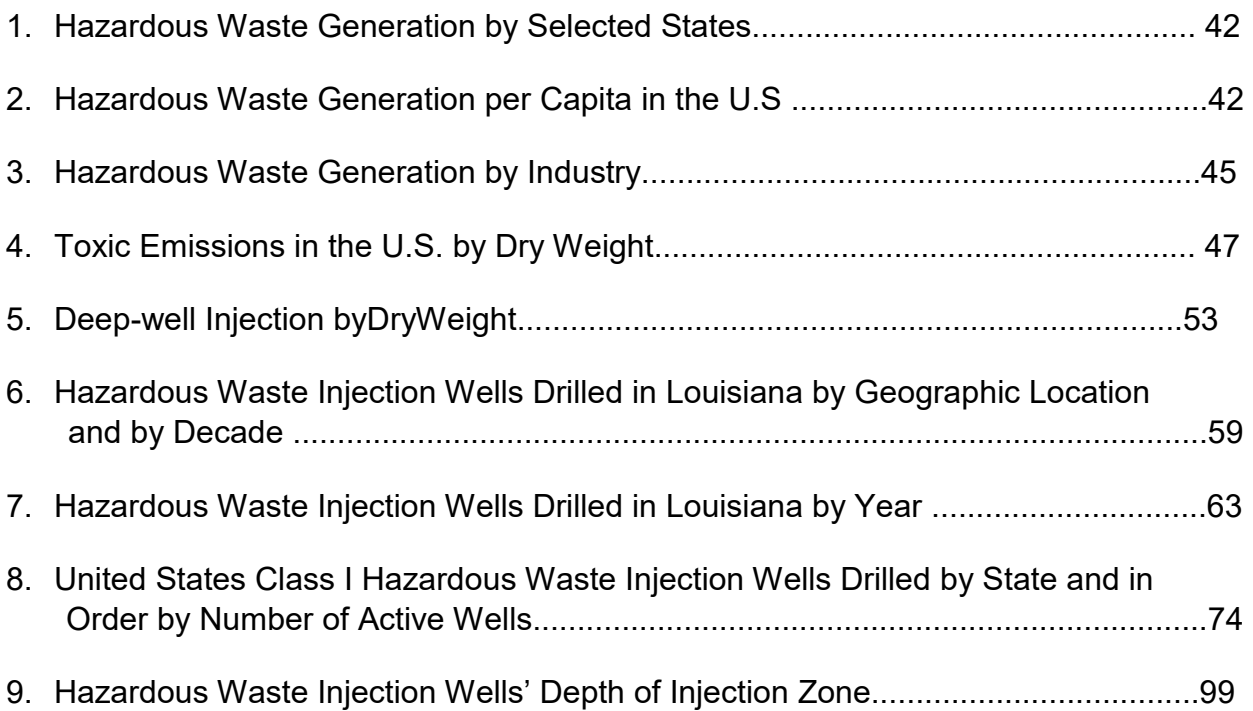

[Sample endnotes (at end of chapter) with numbered subheadings, showing final lines of chapter.]

than studies have so far shown. More research in the islands hardest hit by the

hurricanes will reveal more precise data and the possibility of solving the overall problem.

#### **2.7. Notes**

Adams, S. B. 2011. "ECOS Budget Survey." *ECOStates* Summer: 11-15.

- Allard, Scott W. and Sheldonn Danziger. 2013. "Welfare Magnets: Myth or Reality?" *The Journal of Politics* 62:350-368.
- Ambrosius, Arthur and W. Brian. 2009. "Inductive Reasoning and Bounded Rationality." *The American Economic Review* 84:406-411.
- ftp://ftp.coc.gov/pub/thomas/cp106/sr351.txt. Association of Foreign Relations. *The Security Assistance Act* of 2010. 106th Congress, 2nd Session, 2010,
- Bacot, A. Hunter and Roy A. Dawes. 1997. "State Expenditures and Policy Outcomes in Environmental Program Management." *Policy Studies Journal* 25:355-370.
- Barbera, Anthony J. and Virginia D. McConnell. 1999. "Effects of Pollution Control on Industry Productivity: A Factor Demand Approach" *The Journal of Industrial Economics* 35:161-172.
- Bartik, Timothy J. 1988. "The Effect of Environmental Regulation on Business Location in the United States." *Growth and Change* 19:22-44.
- Becker, Randy and Vernon Henderson. 2010. "Effects of Air Quality Regulations on Polluting Industries." *The Journal of Political Economy* 108:379-421.
- Bern, Samuel H. 2006. "Welfare Reform: Revolution or Retrenchment?" *Publius* 28:9- 15.
- Bern, Samuel H., Paul Brace, and John Smith. 2002. *State Government and Economic Performance*. The Johns Hopkins University Press: Baltimore.
- Bern, Samuel H., Paul Brace, and Robert Wilkins. 1998. "Accounting for State Economic Performance: A Time-Series Cross-Sectional Analysis of the

[Sample permission request when copyright is held by another person or entity (whether material is your own or someone else's work]

[Date]

[Recipient's Name and Address)

Dear\_\_\_\_\_\_\_**:** 

I am completing a doctoral dissertation at Louisiana State University entitled " **.**"

I would like your permission to reprint the following material in my dissertation, which is in preparation for my graduation in May 2020:

 [*Textual material:* insert full citation or description of the original work, and page numbers in original source.

 *Images:* Also specify a) creator and title of image, b) color or black and white; c) size of reproduction (i.e. ¼ page, ½ page, ¾ pages, full page, etc.); and d) planned placement of the image, e.g., interior, cover, chapter opener, frontispiece, etc.]

Please contact me if you have any questions or need additional information.

Sincerely,

Your name **Address** Phone number E-mail

[Sample acknowledgment of permission to reprint your previously published work—see bottom of page.]

#### **Chapter 2. Nurturing an Icon**

 Sophia Auld was also born in Talbot County, in 1797. Harriet's son first encountered her as "a She was born in Talbot County on the Eastern Shore of Maryland in 1792. Her son, Frederick, introduced her to the world as Harriet, "the daughter of Isaac and Betsey Bailey. When Harriet died in 1825, at the age of thirty-two, he recalled, "I received the tidings of her death with much the same emotions I should have probably felt at the death of a stranger" and "with no strong emotions of sorrow for her, and with very little regret for myself on account of her loss." white face beaming with the most kindly emotions," something he "had never seen before." In 1826, she hired the six-year-old slave to work; instead, he remembered being treated "as she supposed one human being ought to treat another." For a short while, at least, he "learned to regard her as something more akin to a mother, than a slaveholding mistress." This period of affection, too, was doomed. The precocious little boy became a suspicious intruder in Sophia's eyes, someone she had to monitor, control, and limit.

Thus did the childhood of Douglass twist its way through the perverted intimacies of slavery. Black mothers could neither care for nor protect their children, for their XXXXXXXXXXXXXXXXXXXXXXXXXXXXXXXXXXXXXXXXXXXXXXXXXXXXXX XXXXXXXXXXXXXXXXXXXXXXXXXXXXXXXXXXXXXXXXXXXXXXXXXXXXXX XXXXXXXXXXXXXXXXXXXXXXXXXXXXXXXXXXXXXXXXXXXXXXXXXXXXXX XXXXXXXXXXXXXXXXXXXXXXXXXXXXXXXXXXXXXXXXXXXXXXXXXXXXXX XXXXXX .

This chapter was previously published as Susan Mary Alford, "Frederick Douglass's Mother," *Nineteenth Century History* 24 (2010): 6-10. Reprinted by permission of Neoclassical Press.

#### **VITA**

Susan Mary Alford, born in Topeka, Kansas, worked as a newspaper reporter for several years in Oklahoma after receiving her bachelor's degree from the University of Kansas. She began to work as a volunteer for local and national political campaigns. As her interest in politics grew, she decided to enter the Department of Political Science at Louisiana State University. Upon completion of her master's degree, she will begin work on her doctorate.

[Sample subheading styles]

In **humanities style,** the subheading levels are usually distinguished from one another typographically in a *descending order of visual importance*. Below are four levels of subheadings for a single document. Many other combinations of typographical distinction are possible (although underlining should be avoided). For instance, if your document has only three levels of subheadings, you may begin your a-level with the style used for the blevel below.

#### **Chapter 1. The First of Many Foster Homes** [main heading]

 **How the System Worked** [a-level]

**Aunt Anna's Place** [b-level]

 *Sister's Lesson Books* [c-level]

*Tears and cyphers.* When Frederick was three, his only means . . . [d-level]

 **Notes** [return to a-level]

In the **scientific style** of presenting subheadings, numbers are generally used for each subheading level, as follows, and there is no need for typographical distinction for each level, since the numbers make the distinction.

### **Chapter 3. The Publishing Agreement [main]**

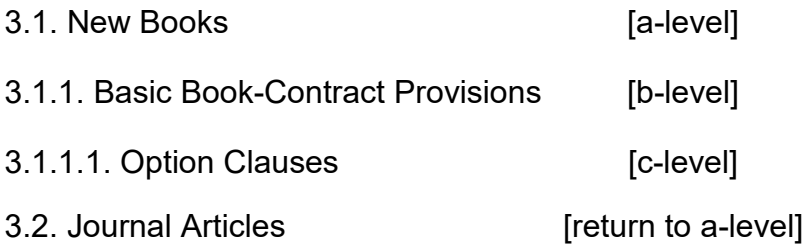

# **For MFA (Studio Art) Students**

 The formats on the following pages adapt the preceding guidelines to the images of their artworks into a gallery apart from the essay. The other format formats ensure that the required elements common to all theses do not interfere with your creative work. Include the following elements in your thesis in the order shown below: needs of MFA students. One format serves students who wish to group serves those who prefer to weave their artworks into the essay. The two

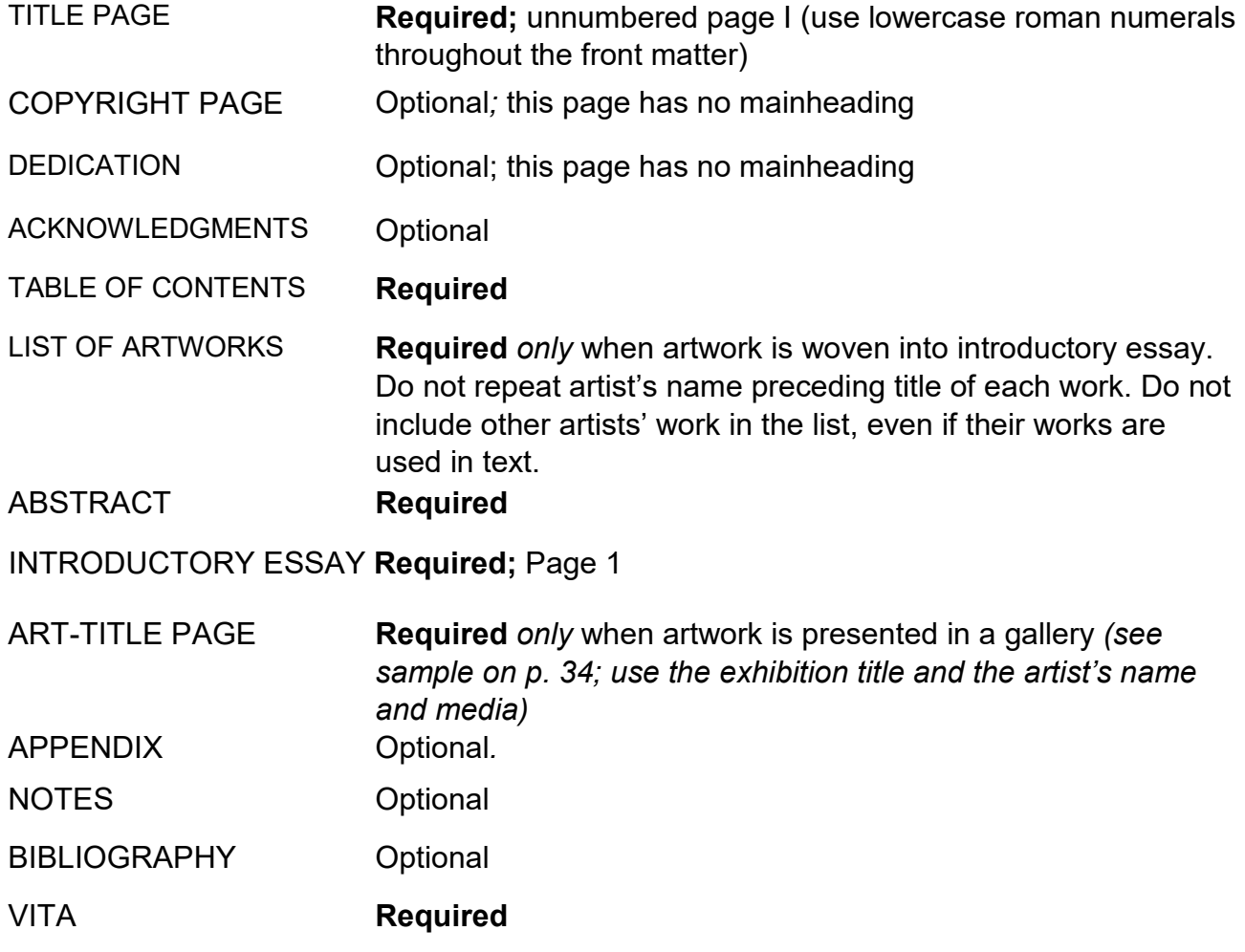

# **When You Present Your Works in a Gallery**

 for a list. However, when you weave your works into the essay, a list with page numbers provides an aid to locating each one in the essay. In the table of contents, the art-title page number brings the reader directly to the gallery *(see sample below),* which, being a grouping, precludes the need

 its caption would appear on the following page. In your text, the art-title page precedes and introduces your gallery of works. The title, "*IGUANA FLATS*: PAINTINGS BY JANE PARKS," would be centered in the middle of an otherwise blank page, and the first art image and

 Image captions contain the following info: *Title* (italicized)*,* date, medium. (In use, together with an acknowledgment of the source.) Any narrative text in your captions begins on the line below the title, date, and medium. these captions you need not list yourself as the artist if you include your name on the art-title page. Do include the name of any other artist whose work you

 Use the following table of contents when you wish to have a gallery of images. The inclusive page numbers indicate a gallery.

# **TABLE OF CONTENTS**

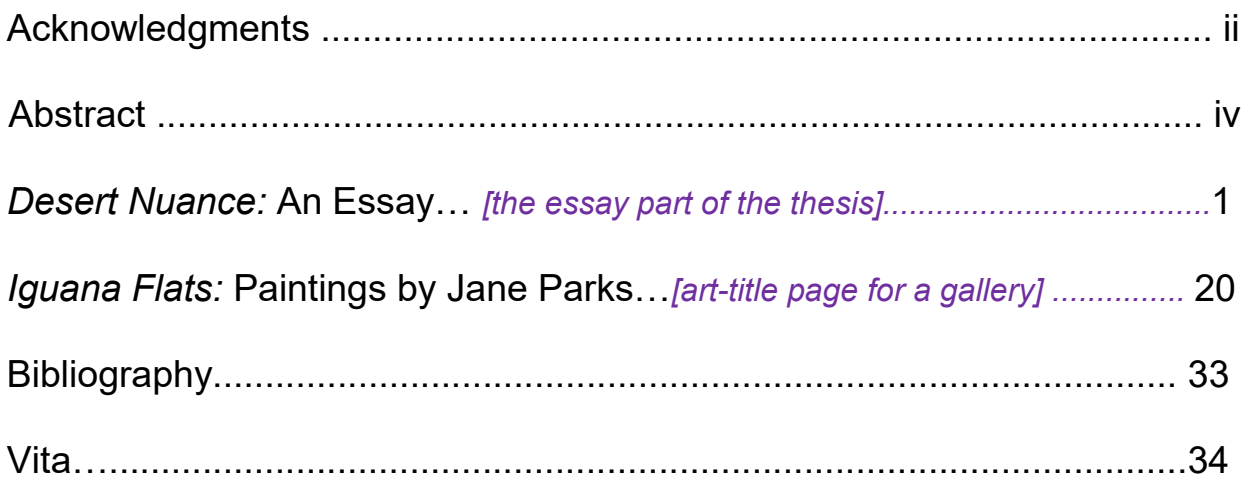

NOTE: Your essay may have a title other than the title of your exhibition, but your art-title page must give your exhibition title.

[Sample art-title page]

# *IGUANA FLATS*  **PAINTINGS BY JANE PARKS**

# When You Weave Your Works into the Essay

Only when you wish to weave your artworks throughout your essay should you include a list that locates each of your artworks by page number. The table of contents below indicates the list of images on page iv.

### **Table of Contents**

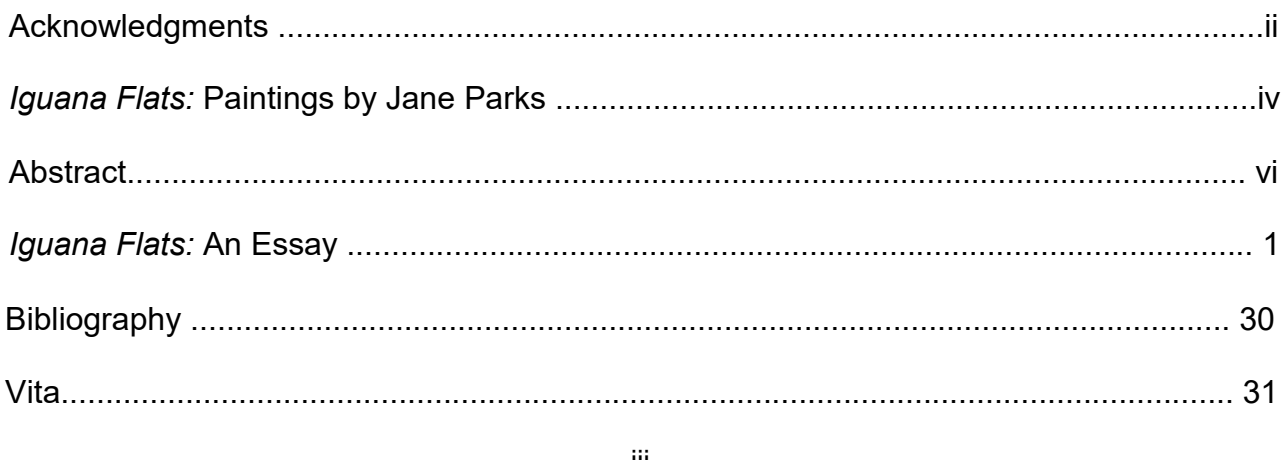

Ш

[Sample list of works: Give only the title of each work. Do not repeat your name or give any caption data.]

# Iguana Flats: Paintings by Jane Parks

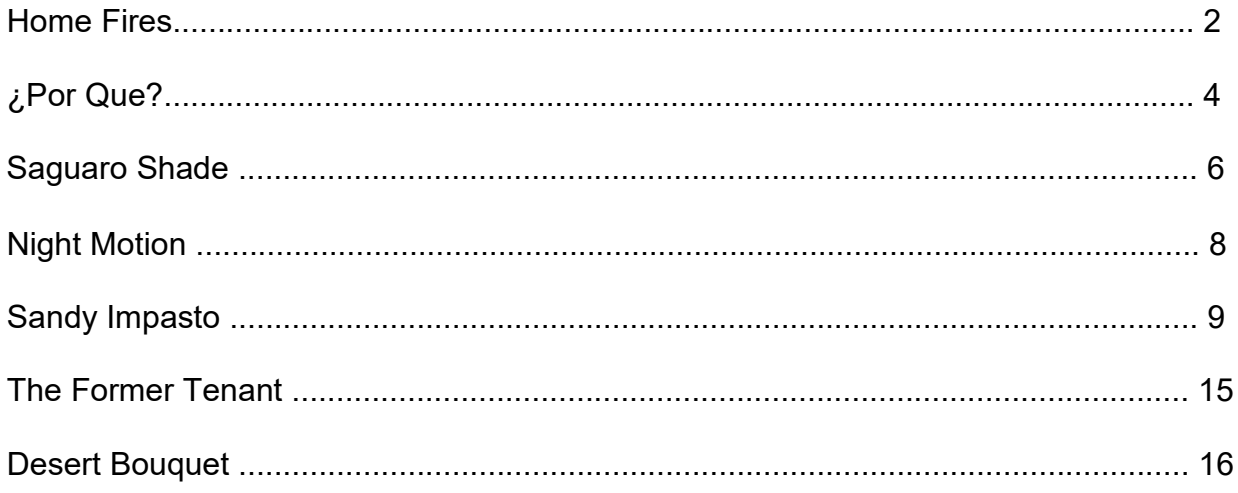